<span id="page-0-0"></span>Between automatic and manual encoding Towards a generic TEI model for historical prints and manuscripts

Ariane Pinche <sup>1</sup>, Kelly Christensen <sup>2</sup>, Simon Gabay <sup>3</sup>

 $1$ École nationale des chartes — PSL  $2$ Inria

<sup>3</sup>Université de Genève

15 September 2022

**KORKA EX YEAR ON A CHA** 

Between automatic and [manual encoding](#page-28-0)

A. Pinche et al.

The [Gallic\(orpor\)a](#page-1-0) project

**Extracting** [information](#page-3-0)

[TEI document](#page-10-0) modelling [General principles](#page-11-0) [<teiHeader>](#page-13-0) [<sourceDoc>](#page-17-0) [<body>](#page-22-0)

Between automatic and [manual encoding](#page-0-0)

A. Pinche et al.

The [Gallic\(orpor\)a](#page-1-0) project

**Extracting** [information](#page-3-0)

[TEI document](#page-10-0) modelling [General principles](#page-11-0) [<teiHeader>](#page-13-0) [<sourceDoc>](#page-17-0) [<body>](#page-22-0)

[Conclusion](#page-27-0)

K ロ ▶ K @ ▶ K 할 ▶ K 할 ▶ 이 할 → 9 Q Q →

### <span id="page-1-0"></span>The Gallic(orpor)a project

# <span id="page-2-0"></span>Gallic(orpor)a project

### Who and When

- Born from a collaboration between the INRIA, the École nationale des chartes and Geneva University
- Started at the end of 2021
- Funded by the BnF dataLab

### **•** Objectives

- Valorisation of digitized collection from Gallica
- Production of automatically generated corpus from the  $15<sup>th</sup>$  to the  $18<sup>th</sup>$  century
- Ensure data compatibility with a wide range of use cases: between strict structured data and flexibility

Data and scripts, created during the project, are available online:

<https://github.com/Gallicorpora>

#### Between automatic and [manual encoding](#page-0-0)

A. Pinche et al.

The [Gallic\(orpor\)a](#page-1-0) project

**Extracting** [information](#page-3-0)

[TEI document](#page-10-0) modelling [General principles](#page-11-0) [<teiHeader>](#page-13-0) [<sourceDoc>](#page-17-0) [<body>](#page-22-0)

Between automatic and [manual encoding](#page-0-0)

A. Pinche et al.

The [Gallic\(orpor\)a](#page-1-0) project

**Extracting** [information](#page-3-0)

[TEI document](#page-10-0) modelling [General principles](#page-11-0) [<teiHeader>](#page-13-0) [<sourceDoc>](#page-17-0) [<body>](#page-22-0)

[Conclusion](#page-27-0)

KID KA KE KA TE KA TE KORO

### <span id="page-3-0"></span>Extracting information from digital facsimiles

# <span id="page-4-0"></span>Designing common practices for documents annotation

## Design of common practices to enable pipeline automation and data consistency

- **1** Harmonizing layout description
	- Using the same codicological vocabulary for description;
	- Managing the differences between different layout;
	- Results: models for page segmentation
- <sup>2</sup> Harmonizing Transcription
	- Using the same transcription rules and the same unicode characters;
	- Managing the differences between manuscript vs printed characters, gothic vs antiqua;
	- Results : two models, one for Manuscripts and incunabula : Cortado and another for incunabula and prints : Gallicorpora+

Models are available here : <https://github.com/Gallicorpora/Segmentation-and-HTR-Models>

Between automatic and [manual encoding](#page-0-0)

A. Pinche et al.

#### The [Gallic\(orpor\)a](#page-1-0) project

**Extracting** [information](#page-3-0)

[TEI document](#page-10-0) modelling [General principles](#page-11-0) [<teiHeader>](#page-13-0) [<sourceDoc>](#page-17-0) [<body>](#page-22-0)

# <span id="page-5-0"></span>Designing common practices: Segmentation

The SegmOnto project consists of a generalist controlled vocabulary and a basic syntax to describe the layout of historical sources.

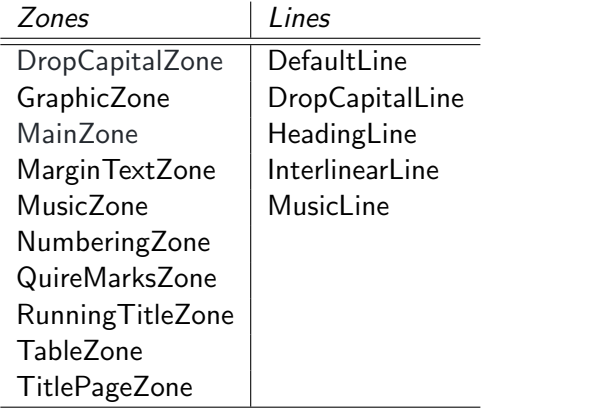

Example: Zone: subZone e.g. Mar[gin](#page-4-0)[Te](#page-6-0)[x](#page-4-0)[t](#page-10-0)[Z](#page-6-0)[o](#page-9-0)[n](#page-0-0)[e](#page-9-0)[:](#page-10-0) [f](#page-2-0)ootn[ote](#page-28-0)

Between automatic and [manual encoding](#page-0-0)

A. Pinche et al.

The [Gallic\(orpor\)a](#page-1-0) project

**Extracting** [information](#page-3-0)

[TEI document](#page-10-0) modelling [General principles](#page-11-0) [<teiHeader>](#page-13-0) [<sourceDoc>](#page-17-0) [<body>](#page-22-0)

<span id="page-6-0"></span>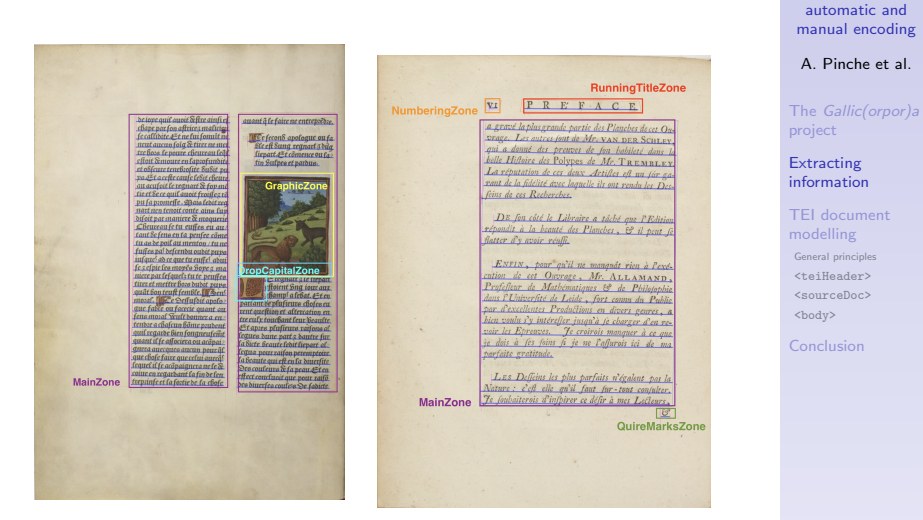

Figure: BnF, Réserve des livres rares, vélins, 611, 15<sup>e</sup> s.

Figure: BnF, Arsenal, 4-S-1534, 18<sup>e</sup> s.

 $\mathbf{A} \equiv \mathbf{A} + \mathbf{A} + \mathbf{B} + \mathbf{A} + \mathbf{B} + \mathbf{A} + \mathbf{B} + \mathbf{A} + \mathbf{B} + \mathbf{A} + \mathbf{B} + \mathbf{A} + \mathbf{B} + \mathbf{A} + \mathbf{B} + \mathbf{A} + \mathbf{B} + \mathbf{A} + \mathbf{B} + \mathbf{A} + \mathbf{B} + \mathbf{A} + \mathbf{B} + \mathbf{A} + \mathbf{B} + \mathbf{A} + \mathbf{B} + \mathbf{A} + \mathbf{B} + \mathbf{A} + \math$  $2090$  Between

# Segmentation and first failures

Training a segmentation model with Kraken was not successful. Is the problem due to the heterogeneity of the layouts? The granularity of the description? Or a methodological problem?

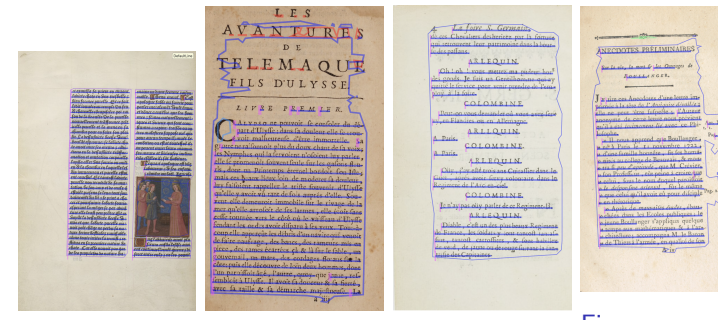

Figure: BnF, Réserve des livres rares. vélins 611, 15<sup>e</sup> s.

Figure: BnF, Réserve des livres rares. RES-Z-2442, 16<sup>e</sup> s.

spectacle, Réserve 8-RO-1702, 17<sup>e</sup> s.

Figure: BnF, Arts du département Droit, Figure: BnF, économie, politique, 2012-39571, 18<sup>e</sup> s.

#### Between automatic and [manual encoding](#page-0-0)

A. Pinche et al.

#### The [Gallic\(orpor\)a](#page-1-0) project

**Extracting** [information](#page-3-0)

[TEI document](#page-10-0) modelling [General principles](#page-11-0) [<teiHeader>](#page-13-0) [<sourceDoc>](#page-17-0) [<body>](#page-22-0)

Since segmentation is crucial to our pipeline, we needed a solution:

- A new approach : YALTAi, see T. Clerice, [You Actually](https://hal.archives-ouvertes.fr/hal-03723208/) [Look Twice At it \(YALTAi\): Using an Object Detection](https://hal.archives-ouvertes.fr/hal-03723208/) [Approach Instead of Region Segmentation Within the Kraken](https://hal.archives-ouvertes.fr/hal-03723208/) [engine](https://hal.archives-ouvertes.fr/hal-03723208/)
	- Different from Kraken pixel categorization
	- Using object detection, YOLOv5 solution
- New scores (average precision in percent) :

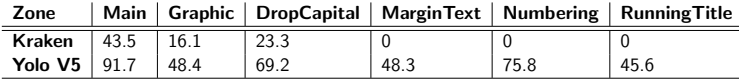

Between automatic and [manual encoding](#page-0-0)

A. Pinche et al.

The [Gallic\(orpor\)a](#page-1-0) project

**Extracting** [information](#page-3-0)

[TEI document](#page-10-0) modelling [General principles](#page-11-0) [<teiHeader>](#page-13-0) [<sourceDoc>](#page-17-0) [<body>](#page-22-0)

[Conclusion](#page-27-0)

**KORKA EX YEAR ON A CHA** 

# <span id="page-9-0"></span>YALTAi Solution

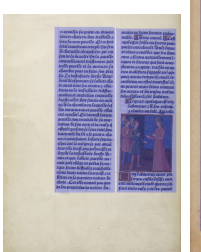

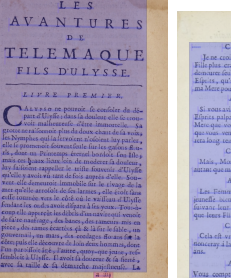

Comedia LOMBINE. pas on'au mondeil, y air une nive out moy - is n'oletois A la ruit s'av fi peur des es oc mail pay li pour des<br>Laur que j'aille concher avec<br>rine affraier.

**RLEQUIN.** Alaconosillance de certains **LOMBINE** 

fieur, je erois qu'elle datera *REEQUIN.* 

es d'aujoutd'huy pouffere la

lola & j'es comois qui cateal feut encore plus jeunes **OLOMBINE** 

v. C'est pour cela que je rer cuaelle des que j'auray vinge

RLEQUIN. trez de bonne foy julques à

 $(213)$ & dela molleffe dans la via dometion & privée, mais encore à cous les exoèr oblitán dara fan film Hironiensky. dans for oftenomies prefere comes fordées for la débauche de la volunté : il me femble an moins que Movfe le fait affez entendes , locaqu'il dit que save que a a liais arait corronnu fa roir, le avil attribut cette corruption générale aux meriages des enfans de Dieu, derie de la beamt des filles des enfans des boxwer, mariages oui donnerent naiffance a des géner, à des hannes puist feu & Savax dass Fascinici A quoi M. Boffner ajoure - par formed'explication , que cos filles commer cerent à le faire de nouveaux annuite par lear maligle, par leurs pararet, par pa leurs carrelles annuyesfes. Dans la courte defoription que Moyle fais do pays co- $2 - 514$ cape par les habitans de la Pensantie. qui - placé fur les rives du transisie... divil, as delicious jardin d'Eden, en

Figure: BnF, Arts du département Droit, Figure: BnF,

Between automatic and [manual encoding](#page-0-0)

A. Pinche et al.

#### The [Gallic\(orpor\)a](#page-1-0) project

**Extracting** [information](#page-3-0)

[TEI document](#page-10-0) modelling [General principles](#page-11-0) [<teiHeader>](#page-13-0) [<sourceDoc>](#page-17-0) [<body>](#page-22-0)

[Conclusion](#page-27-0)

Figure: BnF, Réserve des livres rares. vélins 611, 15<sup>e</sup> s.

Figure: BnF, Réserve des livres rares. RES-Z-2442, 16<sup>e</sup> s.

spectacle, Réserve 8-RO-1702, 17<sup>e</sup> s.

économie, politique, 2012-39571, 18<sup>e</sup> s.

## <span id="page-10-0"></span>TEI document modelling

TEI Document Modelling

Between automatic and [manual encoding](#page-0-0)

A. Pinche et al.

The [Gallic\(orpor\)a](#page-1-0) project

**Extracting** [information](#page-3-0)

[TEI document](#page-10-0) modelling

[General principles](#page-11-0) [<teiHeader>](#page-13-0)

[<sourceDoc>](#page-17-0)

[<body>](#page-22-0)

[Conclusion](#page-27-0)

K ロ ▶ K @ ▶ K 할 ▶ K 할 ▶ 이 할 → 9 Q Q →

# <span id="page-11-0"></span>Main structure of the TEI model

- Aim : to produce a generic model able to receive a huge variety of documents
- TEI file generated by a python script written by K. Christensen
- Script and documentation available here : <https://github.com/kat-kel/alto2tei>

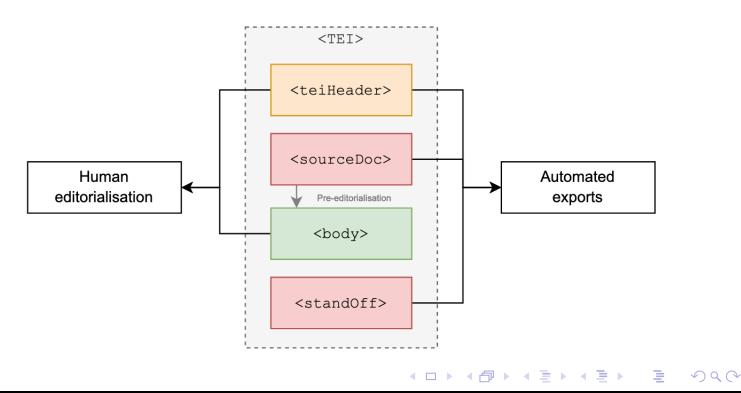

Between automatic and [manual encoding](#page-0-0)

A. Pinche et al.

The [Gallic\(orpor\)a](#page-1-0) project

**Extracting** [information](#page-3-0)

[TEI document](#page-10-0) modelling

[General principles](#page-11-0)

[<teiHeader>](#page-13-0) [<sourceDoc>](#page-17-0) [<body>](#page-22-0)

# Automatic generation of the XML Tree

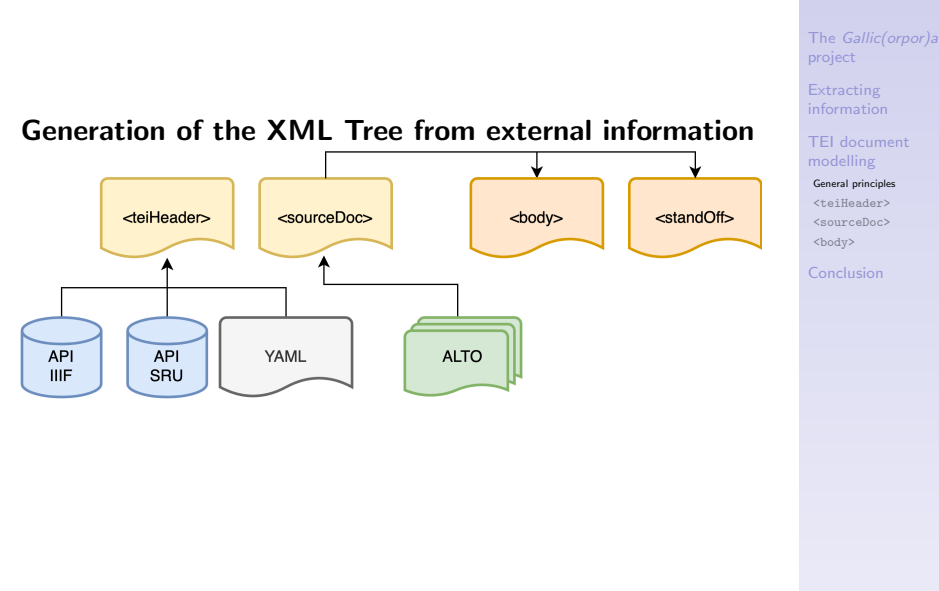

**KORKARA KERKER YOUR** 

Between automatic and [manual encoding](#page-0-0) A. Pinche et al.

### <span id="page-13-0"></span><teiHeader>

Between automatic and [manual encoding](#page-0-0)

A. Pinche et al.

The [Gallic\(orpor\)a](#page-1-0) project

**Extracting** [information](#page-3-0)

[TEI document](#page-10-0) modelling [General principles](#page-11-0)

[<teiHeader>](#page-13-0) [<sourceDoc>](#page-17-0) [<body>](#page-22-0)

[Conclusion](#page-27-0)

### <teiHeader>

K ロ ▶ K @ ▶ K 할 ▶ K 할 ▶ 이 할 → 9 Q Q →

## <teiHeader>

<teiHeader> <fileDesc> <titleStmt>  $\langle$ title>  $\langle$   $\rangle$  -- ... -->  $\langle$  /title>  $\langle$ author>  $\langle$ !-- ... -->  $\langle$ author>  $<sub>resp</sub>$ Stmt>  $<sub>1</sub>--<sub>team</sub>$   $\rightarrow$   $<$ /respStmt></sub></sub>  $\langle$ titleStmt>  $<$ extent> $-- count of pages --> $<$ /extent>$  $$ </publicationStmt> <sourceDesc> <!-- source--> </sourceDesc> </fileDesc> <profileDesc> <!-- language --> </profileDesc> <encodingDesc> <!-- models, HTR engine and  $Ontology \rightarrow$ </encodingDesc> </teiHeader>**KORKARA KERKER YOUR** 

Between automatic and [manual encoding](#page-0-0)

A. Pinche et al.

The [Gallic\(orpor\)a](#page-1-0) project

**Extracting** [information](#page-3-0)

[TEI document](#page-10-0) modelling [General principles](#page-11-0)

[<teiHeader>](#page-13-0) [<sourceDoc>](#page-17-0) [<body>](#page-22-0)

## Metadata aquisition

## APIs (IIIF API and SRU API)

- Title Le Romant comique [1re partie]
- Responsibility Paul Scarron
- Publication 1655, Leide, J. Sambix (ed.)
- Description of the object français, texte imprimé
- Conservation Bibliothèque nationale de France (8-Y2-55998)
- Config file (YAML)
	- Responsibility : Kelly Christensen
	- **Publication** : BnF DataLab
	- Object Description : 20 pages

#### Between automatic and [manual encoding](#page-0-0)

A. Pinche et al.

The [Gallic\(orpor\)a](#page-1-0) project

**Extracting** [information](#page-3-0)

[TEI document](#page-10-0) modelling [General principles](#page-11-0)

[<teiHeader>](#page-13-0) [<sourceDoc>](#page-17-0) [<body>](#page-22-0)

**KORKA EX YEAR ON A CHA** 

## <span id="page-16-0"></span>teiHeader Example

### Example of teiHeader automatically generated

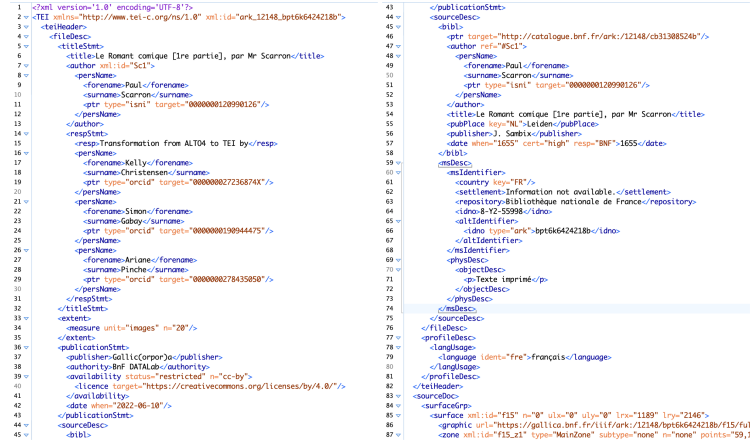

bublicationStmt> sourceDesc  $dbibb$ -ptr target="http://catalogue.bnf.fr/ark:/12148/cb31308524b"/> <author ref="#Sc1"> <persName> <forename>Paul</forename> <surnane>Scarron</surnane> <ptr type="isni" target="0000000120990126"/> </persName> </author> <title>Le Romant comique [1re partie], par Mr Scarron</title> <mubPlace\_key="NL">Leiden</mubPlace> <br />
coublisher>J. Sambix</publisher>  $e/b$ ibl $\ge$ ansDeses -msIdentifier> <country key="FR"/> <settlement>Information not available.</settlement> <repository>Bibliothèque nationale de France</repository> <idno>8-Y2-55998</idno> <altIdentifier> <idno type="ark">bpt6k6424218b</idno> </altIdentifier> </msTdentifier> <physDesc> <objectDesc> <p>Texte imprimé</p> </objectDesc> </physDesc> </msDesc> sourceDesc> leDesc> ofileDesc> langUsage> <language ident="fre">francais</language> **Lanalisage>** rofileDesc leader>  $ceDoc$ rfaceGrp> surface xml:id="f15" n="0" ulx="0" uly="0" lrx="1189" lry="2146">

Between automatic and [manual encoding](#page-0-0)

A. Pinche et al.

The [Gallic\(orpor\)a](#page-1-0) project

**Extracting** [information](#page-3-0)

[TEI document](#page-10-0) modelling [General principles](#page-11-0)

[<teiHeader>](#page-13-0) [<sourceDoc>](#page-17-0) [<body>](#page-22-0)

**KOD KAR KED KED E YOUR** 

### <span id="page-17-0"></span><sourceDoc>

Between automatic and [manual encoding](#page-0-0)

A. Pinche et al.

The [Gallic\(orpor\)a](#page-1-0) project

**Extracting** [information](#page-3-0)

[TEI document](#page-10-0) modelling [General principles](#page-11-0) [<teiHeader>](#page-13-0)

[<sourceDoc>](#page-17-0) [<body>](#page-22-0)

[Conclusion](#page-27-0)

K ロ ▶ K @ ▶ K 할 ▶ K 할 ▶ 이 할 → 9 Q Q →

### <sourceDoc>

## <span id="page-18-0"></span>From XML Alto to the <sourceDoc>

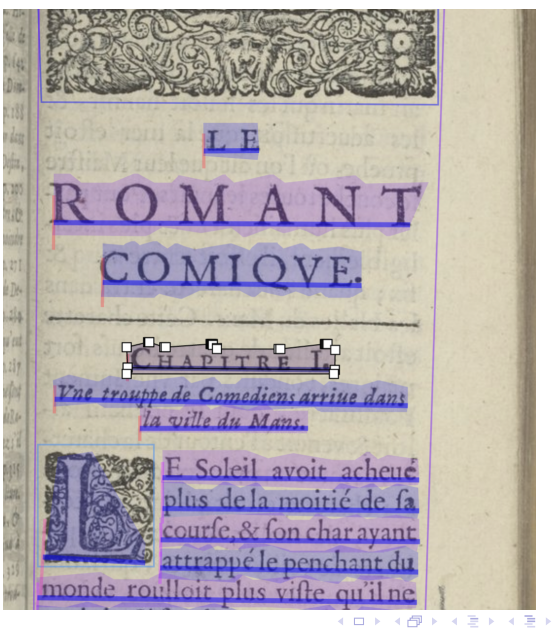

Between automatic and [manual encoding](#page-0-0)

A. Pinche et al.

The [Gallic\(orpor\)a](#page-1-0) project

**Extracting** [information](#page-3-0)

[TEI document](#page-10-0) modelling [General principles](#page-11-0) [<teiHeader>](#page-13-0) [<sourceDoc>](#page-17-0) [<body>](#page-22-0)

[Conclusion](#page-27-0)

 $2Q$ 

## <span id="page-19-0"></span> $AITO \rightarrow$  <sourceDoc>

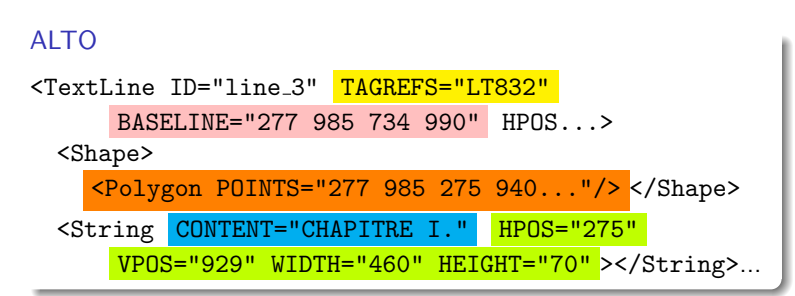

TEI

<zone xml:id="f15 z1 l1" type="HeadingLine" subtype="none" n="1" points="277,985 275,940..." source="https:.../f15/ 275,929,460,70 ...jpg"> <path xml:id="f15 z1 l1 p" points="277,985 734,990"/> <line xml:id="f15 z1 l1 t">CH[AP](#page-18-0)[IT](#page-20-0)[R](#page-18-0)[E](#page-19-0) [I](#page-20-0)[.](#page-16-0)[<](#page-17-0)[/](#page-21-0)[li](#page-22-0)[n](#page-9-0)[e](#page-10-0)[>](#page-26-0) [...](#page-0-0)

Between automatic and [manual encoding](#page-0-0)

A. Pinche et al.

The [Gallic\(orpor\)a](#page-1-0) project

**Extracting** [information](#page-3-0)

[TEI document](#page-10-0) modelling [General principles](#page-11-0) [<teiHeader>](#page-13-0) [<sourceDoc>](#page-17-0) [<body>](#page-22-0)

#### <span id="page-20-0"></span>From ALTO <TextLine> to TEI <zone>  $\cdot$   $\sim$

#### Between automatic and [manual encoding](#page-0-0)

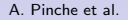

The [Gallic\(orpor\)a](#page-1-0) project

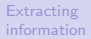

[TEI document](#page-10-0) modelling [General principles](#page-11-0) [<teiHeader>](#page-13-0)

[<sourceDoc>](#page-17-0) [<body>](#page-22-0)

[Conclusion](#page-27-0)

**KOD KAR KED KED E YOUR** 

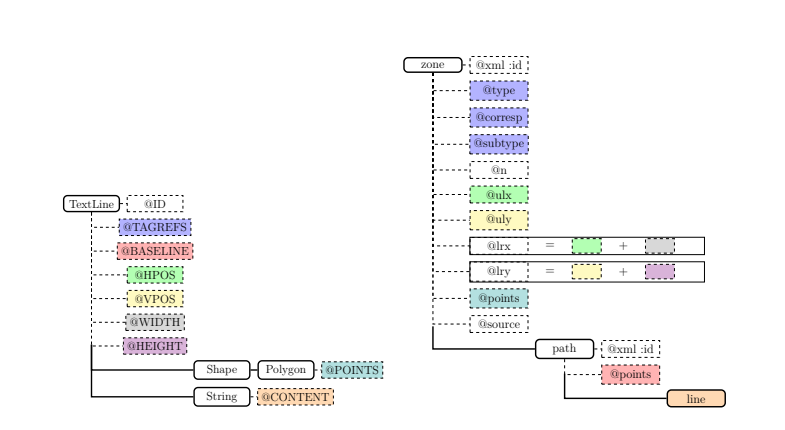

### <span id="page-21-0"></span><sourceDoc>

```
<sourceDoc>
  \langlesurface>\langle!--Page-->
    <zone type="SegmOntoZone"><!--Text Block-->
       <zone type="SegmOntoLine"><!-- TextLine
         (ex. "Text here."") -->
         <zone type="String"><!-- Segment
            (ex. "Text") \ \ --\<zone type="Glyph">
              \langle-- Character (ex. T") -->
              \langle c \rangle T \langle c \rangle</zone>
           <zone type="Space"/>
         <line>Texte here.</line>
       \langle/zone\rangle</zone>
  </surface>
</sourceDoc>KORKARA KERKER YOUR
```
Between automatic and [manual encoding](#page-0-0)

A. Pinche et al.

The [Gallic\(orpor\)a](#page-1-0) project

**Extracting** [information](#page-3-0)

[TEI document](#page-10-0) modelling [General principles](#page-11-0) [<teiHeader>](#page-13-0) [<sourceDoc>](#page-17-0) [<body>](#page-22-0)

## <span id="page-22-0"></span><body>

Between automatic and [manual encoding](#page-0-0)

A. Pinche et al.

The [Gallic\(orpor\)a](#page-1-0) project

**Extracting** [information](#page-3-0)

[TEI document](#page-10-0) modelling [General principles](#page-11-0) [<teiHeader>](#page-13-0) [<sourceDoc>](#page-17-0) [<body>](#page-22-0)

[Conclusion](#page-27-0)

### <body>

### <body> and pre-editorialized text

- Created from <sourceDoc> content
- Uses SegmOnto and layout analysis to organise the information
- The link between the image and the text is preserved
- Gives a first draft of an edition
- Made to be customized according to the problematic of each project
- Limits : As the text is produced automatically, there are always errors.

Between automatic and [manual encoding](#page-0-0)

A. Pinche et al.

The [Gallic\(orpor\)a](#page-1-0) project

**Extracting** [information](#page-3-0)

[TEI document](#page-10-0) modelling [General principles](#page-11-0) [<teiHeader>](#page-13-0) [<sourceDoc>](#page-17-0) [<body>](#page-22-0)

[Conclusion](#page-27-0)

**KORKA EX YEAR ON A CHA** 

# From XML ALTO to the pre-editorialisation of the  $<$ body $>$

Segmentation standardized description allows a basic structuring of the <br/>body> element.

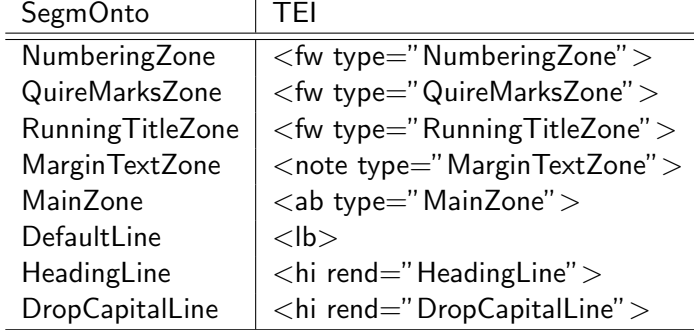

Between automatic and [manual encoding](#page-0-0)

A. Pinche et al.

The [Gallic\(orpor\)a](#page-1-0) project

**Extracting** [information](#page-3-0)

[TEI document](#page-10-0) modelling [General principles](#page-11-0) [<teiHeader>](#page-13-0) [<sourceDoc>](#page-17-0) [<body>](#page-22-0)

## Mapping  $\langle sourceDoc \rangle \rightarrow \langle body \rangle$

### <sourceDoc>

```
<zone xml:id="f15_z1_11" type="HeadingLine"
     subtype="none" n="1"
     points="277,985 275,940...>
 \epsilonpath xml:id="f15_z1_l1_p"
     points="277,985 734,990"/>
 <line xml:id="f15 z1 l1 t">CHAPITRE I.</line>
</zone>
```
### <body>

```
<br/><sub>cb</sub> corresponding to the <math display="inline">-</math><ab corresp="#f15 z1" type="MainZone">
   <hi rend="HeadingLine">
     <lb corresp="#f15 z1 l1"/>CHAPITRE I.
   \langlehi>
...
```
Between automatic and [manual encoding](#page-0-0)

A. Pinche et al.

The [Gallic\(orpor\)a](#page-1-0) project

**Extracting** [information](#page-3-0)

[TEI document](#page-10-0) modelling [General principles](#page-11-0) [<teiHeader>](#page-13-0) [<sourceDoc>](#page-17-0) [<body>](#page-22-0)

# <span id="page-26-0"></span>Example of body encoding

<pb corresp="#f23"/> <fw corresp="#f23-eSc\_textblock\_a44af781-blockCount1" type="NumberingZone"><lb corresp="#f23-eSc\_textblock\_q44qf781-eSc\_line\_543c5953-lineCount1"/>10</fw> <ab corresp="#f23-eSc textblock cb6c5a03-blockCount2" type="MainZone"><hi rend="HeadingLine" ><lb corresp="#f23-eSc textblock\_cb6c5a03-eSc line\_66797451-lineCount2" />BRADAMANTE.<lb corresp="#f23-eSc\_textblock\_cb6c5a03-eSc\_line\_637e1bb9-lineCount3" />TRAGECOMEDTE <br />
corresp="#f23-eSc textblock cb6c5q03-eSc line fb9ce0c7-lineCount4" />ACTE I. SCENE I.<1b corresp="#f23-eSc textblock cb6c5a03-eSc line d87052a6-lineCount5" />Charlemagne.</hi><hi rend="DropCapitalLine"><lb corresp="#f23-eSc\_textblock\_cb6c5a03-eSc\_line\_e55d1a40-lineCount6"/>L</hi><lb corresp="#f23-eSc\_textblock\_cb6c5a03-eSc\_line\_5598aaae-lineCount7"/>Es fceptres des grands Rois vien-<lb corresp="#f23-eSc\_textblock\_cb6c5a03-eSc\_line\_1e7bb869-lineCount8" />nent du Dieu fupréme, <lb corresp="#f23-eSc\_textblock\_cb6c5a03-eSc\_line\_26556dbe-lineCount9"/>C'eft luy qui ceint nos chefs d'vn<lb corresp="#f23-eSc\_textblock\_cb6c5a03-eSc\_line\_eda21fb8-lineCount10" />royal diadême.<lb corresp="#f23-eSc\_textblock\_cb6c5a03-eSc\_line\_d59a4e1f-lineCount11" />Qui nous fait quand il veut re-<lb corresp="#f23-eSc\_textblock\_cb6c5a03-eSc\_line\_db058f24-lineCount12"/>gner fur l'Vniuers,<lb corresp="#f23-eSc\_textblock\_cb6c5a03-eSc\_line\_6d2c8709-lineCount13"/>Et quand il veut fait cheoir no-<lb corresp="#f23-eSc\_textblock\_cb6c5a03-eSc\_line\_d5bf7dce-lineCount14"/>ftre empire à l'enuers.<lb corresp="#f23-eSc\_textblock\_cb6c5a03-eSc\_line\_a94ed2a3-lineCount15"/>Tout depend de fa main, tout de fa main procede, < lb corresp="#f23-eSc\_textblock\_cb6c5a03-eSc\_line\_2e0da9de-lineCount16"/>Nous\_n'auons\_rien de nous, c'eft luy qui tout poffede, lb corresp="#f23-eSc\_textblock\_cb6c5a03-eSc\_line\_ea8ddb95-lineCount17"/>Monarque vniuerfel, & fes commandemens<lb corresp="#f23-eSc\_textblock\_cb6c5a03-eSc\_line\_b7482d3c-lineCount18"/>Font les fpheres mouuoir & amp: tous les elemens.<lb corresp="#f23-eSc\_textblock\_cb6c5a03-eSc\_line\_587530f5-lineCount19"/>Il a mis fur mon chef la Françoife couronne, < lb corresp="#f23-eSc\_textblock\_cb6c5a03-eSc\_line\_8fbc0e66-lineCount20"/>Il a fait que ma voix toute la terre eftonne.<lb corresp="#f23-eSc\_textblock\_cb6c5a03-eSc\_line\_88955c54-lineCount21"/>Et que l'Aigle Romain perche en mes eftendars, < lb corresp="#f23-eSc\_textblock\_cb6c5a03-eSc\_line\_dd0cbcd2-lineCount22"/>Guide des efcadrons de mes vaillans foudars.<lb corresp="#f23-eSc\_textblock\_cb6c5a03-eSc\_line\_9e02c03d-lineCount23"/>L'Itale\_m'obeit, la fuperbe Alemaane.<br />
corresp="#f23-eSc textblock cb6c5a03-eSc line 242d0072-lineCount24"

>Et les Rois reculez de l'ondeufe Bretagne. < /ab>

Between automatic and [manual encoding](#page-0-0)

A. Pinche et al.

The [Gallic\(orpor\)a](#page-1-0) project

**Extracting** [information](#page-3-0)

[TEI document](#page-10-0) modelling [General principles](#page-11-0) [<teiHeader>](#page-13-0) [<sourceDoc>](#page-17-0) [<body>](#page-22-0)

[Conclusion](#page-27-0)

 $\mathbf{X} = \mathbf{X} + \mathbf{X} + \mathbf$ 

# <span id="page-27-0"></span>Conclusion

Between automatic and [manual encoding](#page-0-0)

A. Pinche et al.

The [Gallic\(orpor\)a](#page-1-0) project

**Extracting** [information](#page-3-0)

[TEI document](#page-10-0) modelling [General principles](#page-11-0) [<teiHeader>](#page-13-0) [<sourceDoc>](#page-17-0) [<body>](#page-22-0)

[Conclusion](#page-27-0)

K ロ ▶ K @ ▶ K 할 ▶ K 할 ▶ 이 할 → 9 Q Q →

- <span id="page-28-0"></span>• The experiment is conclusive: we can automatically produce TEI XML files from the automatic acquisition of text and metadata.
- Further developments
	- To add linguistic information in our pipeline and optimise its usefulness by linking the body and the <standOff> element.
	- To provide a simple interface for viewing and annotating through teiPublisher

Between automatic and [manual encoding](#page-0-0)

A. Pinche et al.

The [Gallic\(orpor\)a](#page-1-0) project

**Extracting** [information](#page-3-0)

[TEI document](#page-10-0) modelling [General principles](#page-11-0) [<teiHeader>](#page-13-0) [<sourceDoc>](#page-17-0) [<body>](#page-22-0)

[Conclusion](#page-27-0)

**KORKA EX YEAR ON A CHA**